**how to install photoshop 7 0 on my computer, Please Help...**

# [Download](http://dawnloadonline.com/danys/?aG93IHRvIGRvd25sb2FkIGFkb2JlIHBob3Rvc2hvcCA3LjAgaW4gdGVsdWd1aG9=sprightly&dimitrov=endemic&uplift=ZG93bmxvYWR8cEo5WkhCdmQzeDhNVFkxTmpZME1EZ3hOM3g4TWpVM05IeDhLRTBwSUhKbFlXUXRZbXh2WnlCYlJtRnpkQ0JIUlU1ZA)

## **How To Download Adobe Photoshop 7.0 In Telugu PC/Windows**

\* Adobe Photoshop CS5, CS6, Elements 12, and the Photoshop plugin Producer for Lightroom 6: www.adobe.com \* Photoshop for Dummies, Second Edition: www.mhprofessional.com \* Photoshop Tutorials by Leon Dash (www.leon-dash.com): \* Photoshop: 90 Essential Photo Editing and Manipulation Steps \* Photography Basics Figure A-2. Photoshop's Bevel and Emboss tool The Bevel and Emboss tool (found in the Pixel Control menu) is an excellent tool for creating texture, and can be used for precise edge manipulation. Figure A-3. Photoshop's Gradient tool The Gradient tool is used to create gradient effects in your image. The settings in your Gradient panel (Figure A-3) can be used to create a smooth gradient. The Gradient overlay you see in the layers panel (Figure A-4) can be applied to a layer as well, a neat trick. Figure A-4. A layer with a gradient applied to it ## Elements 12: Learning How to Use The Hand and Face Tools While Photoshop has been the industry standard for image manipulation since its release in 1998, Elements 12, introduced in 2012, improved on what was offered in previous versions and added some nifty tools that help make your life easier. Photoshop still reigns as the best (and most expensive) image manipulation program on the market. That's not to say you can't learn how to use Elements 12 with the help of some online courses and tutorials, and in this section we'll look at one of its powerful tools in particular, the Hand and Face tool.

#### **How To Download Adobe Photoshop 7.0 In Telugu Crack +**

A basic plan for the core features is \$19.99 for individuals, \$29.99 for three-user plan, and \$199.99 for a five-user plan. A basic plan for editing video is \$19.99 for individuals, \$29.99 for three-user plan, and \$149.99 for a five-user plan. Please read the following instructions carefully before purchase. Need help? Check out our advanced Photoshop Elements tutorial. What is Photoshop Elements? Before we get started, let's define what Photoshop Elements is so that we can make sure we're buying the right product. Adobe defines Photoshop Elements to be "a graphics editor and photo-management tool designed to help you get the most out of your digital photos and graphics. It includes a wide range of tools to help you edit and optimize photos, as well as to help you prepare your graphics for print or web use." What are the benefits? Adobe's popular image editing software, Adobe Photoshop, has been around for a long time. Photoshop is the world's number one rated photo editing software. In other words, Photoshop is considered the standard. But that means there is a lot of competition in the photo editing world, with more and more photo editing software coming out. When you buy software, it's a good idea to check the reviews and ratings for the software you buy. Photoshop Elements has a lower learning curve than Photoshop. Although, if you're already very good with Photoshop, it's going to be very easy for you to master Photoshop Elements because it is designed to be very simple and does not have a lot of features. The thing about Photoshop Elements is that it is easier to learn with, because you can do everything with it, and you can get a lot done in a short period of time. On top of that, it is cheaper than Photoshop, making it a great alternative if you're looking to edit images, video or both. Who is it designed for? Basically, the majority of the population that uses photos on a regular basis. If you tend to do a lot of photos, Photoshop Elements is the perfect software to get started with. It is a convenient software that you can use and learn. The problem with Photoshop is that it is very expensive and it takes a lot of time to learn. Photoshop 05a79cecff

## **How To Download Adobe Photoshop 7.0 In Telugu**

You are here Welsh Republicans Ron Edwards Ron Edwards (Cofie Morgan) was born at Traeth Mawr Farm in 1869. He studied at Llanfyllin Grammar School and then worked with his father on the family farm. He became an apprentice at the Swansea Foundry in 1885, but had to abandon the apprenticeship when his eyesight began to deteriorate. He had to give up smoking, and in 1886, began work in an optician's shop at Swansea. He completed his apprenticeship in 1887 and became a journeyman, when he opened his own optician's shop at 35 Oxford Street, Swansea. This was the largest optician's shop in South Wales at the time. It was here that he was to meet Thomas Ceiriog Hughes, who worked with him, and the pair of them were to go on to form the cell that would be a cornerstone of the newly founded Welsh National Movement. They were among the first members of the Radical Association in 1899. In 1899 he founded the Wrexham Medical Society to support Welsh Radicals, including Thomas Hughes. In 1902 Edwards wrote for 'Voice of Wales' the first Welsh language paper, the 'Yr Wher'. He was involved in all the major events of the first decade of the century – the formation of the South Wales Central Welsh District in 1907, the founding of the Welsh Socialist and Labour Party, and the appearance of Welsh question in the 1911 census. In 1913, he became secretary of the party, and remained so until his death in 1932. In 1912 Edwards was elected to the Parliament of the United Kingdom, the only member of the party to do so. He represented the Western Division until 1919, when he was elected for the Rhondda, and became a member of the National League for Rights of Man. In 1920, he was the standard-bearer at the London Olympic Games, and in the same year he founded Welsh London University. In 1923 he resigned from the party and stood as an independent candidate in the Bethnal Green by-election, but failed to win the seat. In 1924, after returning to the party, he lost his Rhondda seat on a republican platform, on which he stood as an independent candidate. In the 1929 Rhondda by-election he again failed to win, and he died in 1932.The present invention relates to a new and distinct cultiv

#### **What's New in the How To Download Adobe Photoshop 7.0 In Telugu?**

Q: In my Rails app, why won't I get "No such file or directory - open /var/app/Settings.sqlite" when I run my migrations? In my Rails app, I have a migration that creates a file. The path that's specified in the migration file contains some spaces in it, which I've been told is not a valid file path. I get an error like this: db/migrate/my\_migration\_here.rb:14:in `block in up': No such file or directory - open /var/app/Settings.sqlite (Errno::ENOENT) I've tried replacing the spaces with underscores, and even copying and pasting from Stack Overflow, but I always get this error. Where in the Settings.sqlite file is there a space in it, and how can I fix this? A: The problem is that you're using spaces in the path. Spaces in paths are significant in SQLite, and mean something different than they do in other file systems, like Windows. Try this in a shell instead of your Rails migration: sqlite3 Settings.sqlite Q: What is the use of EFI/Ubuntu/shimx64.efi? For Ubuntu image building what is the use of EFI/Ubuntu/shimx64.efi file? ubuntu/efi/usb.img is the expected target image for UEFI booting and x86/boot/ubootx64.bin is the bootloader that boots UEFI boot. Why is the shimx64.efi file is there in ubuntu/efi folder? I can't understand the purpose of this file. A: shimx64.efi is part of kernel, which is used to transfer to UEFI compatibilized loader. With this efi files, basic UEFI booting is support, so you can build UEFI bootable image.

## **System Requirements For How To Download Adobe Photoshop 7.0 In Telugu:**

Install and play Screenshots: Exclusive to this page This is a mod-only update for the game. Download here: Espionage Mod only (version 1.1.1) You need to install the mod BEFORE the game update, or it will conflict. This includes all previous versions of the mod. Note for the latest versions of the game: Play Games on a higher difficulty should work fine, but it is not recommended if you are new to the game. There have been reports that the game

Related links:

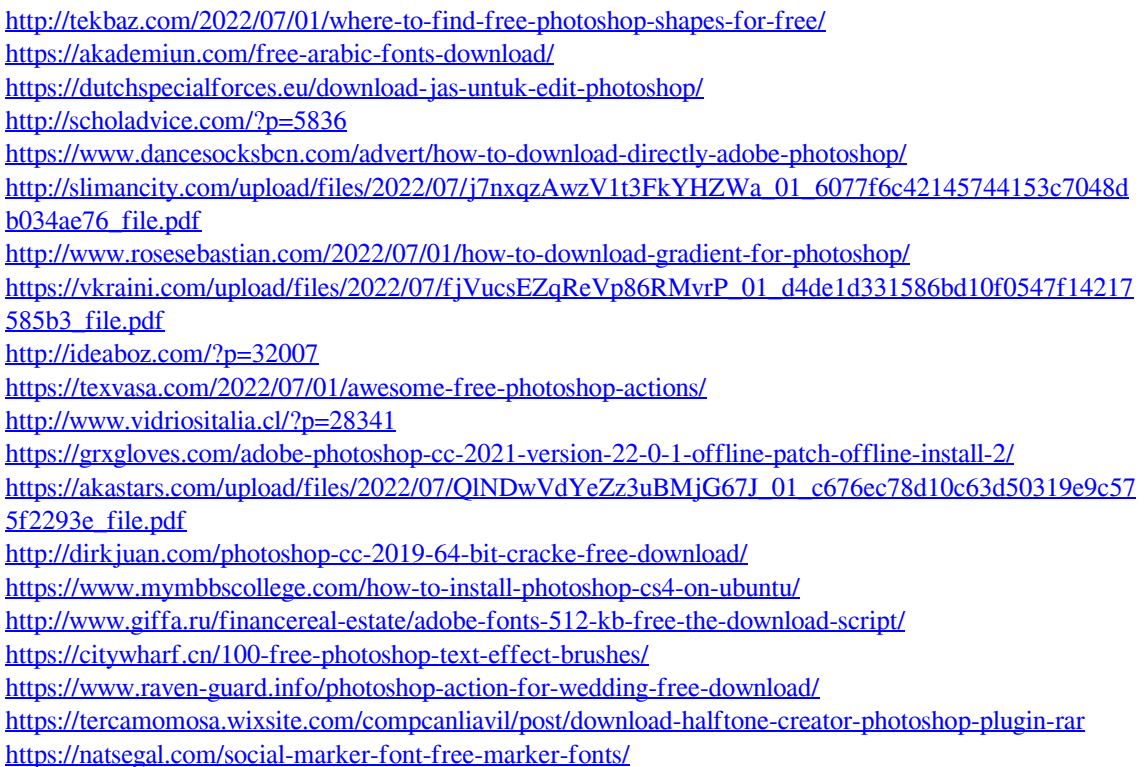